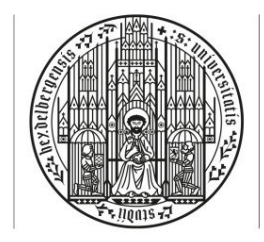

#### **UNIVERSITÄT HEIDELBERG ZUKUNFT SEIT 1386**

# Übung im Bürgerlichen Recht für Fortgeschrittene

Wintersemester 2016/17

# **Hausarbeit**

Im Jahr 1972 heiratete der Deutsch-Spanier V die Deutsche F. Sie zogen nach Weinheim. Im Jahr 1975 kam ihr Sohn S, im Jahr 1977 ihre Tochter T zur Welt. Am 23. Oktober 1979 beschrieb F am Küchentisch eigenhändig ein Blatt Büttenpapier mit den Worten: "Unser letzter Wille. Wenn einer von uns stirbt, soll der andere Erbe sein. Der überlebende Teil soll frei handeln, also über das gemeinsame Vermögen frei verfügen können. Sobald auch der andere stirbt, sollen unsere beiden Kinder S und T Schlusserben zu gleichen Teilen sein." Das Blatt wurde von V und F unterschrieben und enthielt keine weiteren Angaben. F faltete es und gab es in einen Umschlag mit der Aufschrift: "Unser Testament vom 23. Oktober 1979". Den Umschlag legte F zu den wichtigen Unterlagen im Schreibtisch der Weinheimer Familienwohnung.

Am 1. Februar 1988 verstarb F überraschend. In der Folge kümmerte sich vor allem T um den schwer getroffenen V. Deshalb ging V am 2. Mai 1990 in Weinheim zum Notar und ließ ein Testament beurkunden, das T zur Alleinerbin einsetzte.

Im März 1996 gewährte V dem befreundeten Heidelberger Landwirt U einen Kredit über umgerechnet 1,2 Mio. Euro mit einer Laufzeit von zwanzig Jahren. Zur Sicherung des Rückzahlungsanspruchs wurde eine erstrangige Buchhypothek an einem großen Grundstück des U im Neuenheimer Feld bestellt. U hatte zwei Kinder, die Zwillingsbrüder K und L. Im Jahr 2004 ließ er das mit der Hypothek belastete Grundstück teilen und schenkte jedem seiner Kinder einen Teil; das gesamte Geschäft wurde beurkundet und K und L jeweils als Eigentümer eingetragen.

Vom Versuch der Besteigung eines Achttausenders in Nepal kehrte U im Juni 2015 nicht zurück. Das Gericht erklärte ihn für tot. Da auch die Ehefrau des U bereits verstorben war, waren K und L seine einzigen Angehörigen. Von der Nachricht über den Tod des U erschüttert, verstarb im September 2015 auch V. Auf der Grundlage des notariellen Testaments erteilte das Nachlassgericht der T einen Erbschein.

T entdeckte im April 2016 Unterlagen über das Darlehen des V an U und nahm K und L in Anspruch. K, der schon 2010 seinem Gläubiger G an seinem Grundstück eine Grundschuld über 2 Mio. Euro bestellt hatte, zahlte daher das ausstehende Kapital in Höhe von 1,2 Mio. Euro an T, um die hohen Zinsen zu sparen. Mit Zustimmung der T erreichte K so eine Berichtigung des Grundbuchs dahingehend, dass unter anderem für ihn eine der Grundschuld des G vorgehende Eigentümergrundschuld über 0,6 Mio. Euro eingetragen wurde. Diese Eigentümergrundschuld trat er sogleich zur Sicherung eines Kredits in Höhe von 0,5 Mio. Euro formwirksam an den P ab; P wurde als neuer Inhaber der Grundschuld eingetragen.

1. G will nicht akzeptieren, dass ihm P im Rang vorgeht, und fragt, ob er Ansprüche gegen K und P hat (Gewichtung: 85%).

2. S, der inzwischen das Testament gefunden hat, meint, die 1,2 Mio. Euro stünden T und ihm gemeinsam zu. T beruft sich darauf, 0,9 Mio. Euro für eine Weltreise ausgegeben zu haben, die sie sonst nicht unternommen hätte. Vom Restgeld habe sie einen Rennwagen gekauft und ihrem Ehemann E geschenkt und "überschrieben". S fragt daraufhin, ob Ansprüche gegen T und E bestehen (Gewichtung: 15%).

### Bearbeitungshinweise:

Sollten Sie nach Ihrer Lösung eine erkennbar aufgeworfene Frage nicht behandeln müssen, fügen Sie bitte ein Hilfsgutachten an.

Die Hausarbeit ist auf eine Bearbeitungszeit von drei bis vier Wochen ausgelegt. Sie kann mit den für Heidelberger Studierende elektronisch verfügbaren Ressourcen bearbeitet werden.

#### Formalia:

Maximal 40.000 Zeichen inklusive Leerzeichen, aber ohne Fußnoten, Deckblatt (mit Name, Vorname, E-Mail-Adresse und Matrikelnummer), Inhaltsverzeichnis, Literatur- und ggf. Abkürzungsverzeichnis. Schriftart Times New Roman; Schriftgröße 12 im Text, 10 in den Fußnoten; Zeilenabstand 1,5 im Text, 1,0 in den Fußnoten; normaler Zeichenabstand. Korrekturrand rechts 6 cm.

Abkürzungen und Zitierweise müssen den Üblichkeiten entsprechen.

Der Hausarbeit ist die Erklärung anzufügen, dass sie selbständig angefertigt wurde und dass die Regeln wissenschaftlichen Arbeitens, insbesondere über die Kenntlichmachung wörtlicher Zitate, eingehalten sind. Hausarbeit und Erklärung sind zu datieren und zu unterschreiben.

Verstöße gegen diese Vorgaben können zu Punktabzug oder Nichtbewertung führen.

## Abgabe:

a) In Papierform zu Beginn der ersten Besprechungsstunde oder per Post bis zum **17.10.2016** (Datum des Poststempels) an folgende Adresse: Institut für deutsches und ausländisches Privat- und Wirtschaftsrecht, Herrn Professor Dr. Christoph A. Kern, LL.M. (Harvard), Augustinergasse 9, 69117 Heidelberg. Eine persönliche Abgabe im Institut und ein Einwurf in den Institutsbriefkasten sind nicht möglich; dort abgegebene/eingeworfene Arbeiten gelten als nicht abgegeben.

Die in ausgedruckter Form abgegebene Hausarbeit muss folgende zusätzliche Erklärung enthalten:

"Hiermit versichere ich, (Vor- und Nachname, Matrikelnummer), dass die abgegebene Schriftfassung der hochgeladenen elektronischen Version entspricht" (Datum, eigenhändige Unterschrift).

b) *Zusätzlich* zur Plagiatskontrolle als Datei im Word-Format oder einem vergleichbaren Textverarbeitungsformat von OpenOffice (aber nicht als pdf-Dokument) bis zum **17.10.2016**, 23:59 Uhr, hochzuladen unter: https://www1.ephorus.com/students/handin\_de, Code: ZRWS16Kern. Dieses Dokument darf ausschließlich das Gutachten enthalten (also nicht Deckblatt, Sachverhalt, Gliederung, Literaturverzeichnis und Erklärung) und ist nach folgendem Muster zu benennen: "HausarbeitZRWS16VornameNachname". Änderungen der hochgeladenen Arbeit sind nicht mehr möglich. Unter mehreren hochgeladenen Arbeiten wird nur die zuerst hochgeladene Arbeit berücksichtigt.

#### **Zum Hochladen Ihrer Hausarbeit gehen Sie bitte folgendermaßen vor:**

- 1. Rufen Sie die oben genannte Seite auf.
- 2. Geben Sie als Code bitte den Codenamen ZRWS16Kern ein.
- 3. Geben Sie bitte mindestens Ihre Matrikelnummer sowie Ihren Vor- und Nachnamen an. Wenn Sie auch Ihre E-Mail-Adresse angeben, werden Sie automatisch über das erfolgreiche Hochladen benachrichtigt.
- 4. Laden Sie sodann Ihre Hausarbeit (nur das Gutachten, nicht Deckblatt, Inhaltsverzeichnis, Literaturverzeichnis o. Ä.) hoch. Zu beachten ist:
	- a. Es können nur Dateien im Word-Format oder OpenOffice hochgeladen werden, insbesondere nicht pdf-Dateien.
	- b. Ihre Datei muss folgenden Dateinamen tragen, um Ihre Datei klar zuordnen zu können:

HausarbeitZRWS16VornameNachname, also z. B.: HausarbeitZRWS16PeterMueller

- 5. Stimmen Sie dann den Nutzungsbedingungen von Ephorus zu und versenden Sie das Dokument.
- 6. Bei erfolgreichem Versand wird in einem neuen Fenster eine Versandbestätigung angezeigt. Drucken Sie diese Bestätigung bitte aus und bewahren Sie diese zu Ihrer eigenen Sicherheit auf.

Arbeiten, die nicht fristgerecht und korrekt abgegeben und hochgeladen wurden, werden nicht bewertet.

#### Elektronische Anmeldung zur Übung:

Bereits im Zuge der Abgabe der Hausarbeit müssen Sie sich zur Übung anmelden. Bitte benutzen Sie hierfür die Belegfunktion (nicht die "Prüfungsanmeldefunktion") des Online-Vorlesungsverzeichnisses "LSF". Dies gilt auch für Studierende, die nur die Hausarbeit nachschreiben wollen, bei Bestehen also die Übung des Vorsemesters bestanden haben. Die Belegfunktion ist ab Anfang Oktober freigeschaltet. Die Nutzung der Belegfunktion ist Voraussetzung der Notenverbuchung.

Hinweis: Das Prüfungsamt bittet Sie, die Belegfunktion für alle besuchten Veranstaltungen – also auch unabhängig von Prüfungsleistungen – zu nutzen. Dies schafft die Voraussetzung für die spätere Aufnahme von Vorlesungen in ein sog. "Transcript of records", das oftmals für Bewerbungen an ausländischen Hochschulen, etwa für ein LL.M.-Programm, angefertigt werden muss.